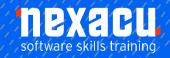

### **Power BI- Advanced**

#### **Detailed Content**

#### **Course Introduction**

Overview of Power BI

#### Data Model

Data Modelling in the Real World Dataset for these exercises

# Data Analysis expressions (DAX) - Introduction

Introduction to DAX Learning DAX Advice when creating DAX Third party tools to assist Measures Table Create a Table for Measures

#### **DAX - Measures and Filters**

Filters on a Measure
Create simple aggregate
measures
Using measures on a report
page
Applying visual layouts and
slicers / filters
Initial Filter Context / Original
Filter Context / Query Context

### DAX - The CALCULATE function

Introduction to the
CALCULATE function
Modifying filters with
CALCULATE
Add, replace, clear column
filters
Limitation of CALCULTE
Adding Filters
Replacing Filters
The total row
Removing / Clearing Filters
The ALL and similar functions

#### **DAX - Evaluation Contexts**

Overview of evaluation contexts in DAX
The Filter Context
The Row Context
Initial Filter (Query) context
Initial Row context
Seeing Row context
Introducing a row context

### DAX - The Rules of Evaluation

Introduction to the rules of evaluation
The five steps
Starting set of filters
Specify filtering
Filters are applied
Propagation of filters
Evaluation of expression
Stepping through the rules in an example

# DAX - Contexts & Relationships

Introduction to Relationships
Filter context follows
relationships
Explore the filter context
How filter context follows
relationships
Filter context against
relationships
The Both cross-filter direction
Modify the filter direction
The CROSSFILTER function
Impact on totals

#### DAX - The FILTER function

Introduction to the FILTER function
FILTER returning a table
Create a table with FILTER
Modify existing filter context with both FILTER and CALCULATE

Difference between these methods Using ALL function in FILTER Identical CALCULATE and FILTER Extended exercise – ALL functions

#### **DAX - Variables**

Overview of variables in DAX Creating and using variables Use variables to store a constant Use variables to avoid repetition Where to from here

#### **Row Level Security**

Overview of RLS in Power BI
Create dynamic RLS using
USERNAME or
USERPRINCIPALNAME
Load data and enable RLS
Testing dynamic RLS in
Desktop
RLS data access according to
organisation hierarchy
DAX parent-child functions
Publish and assign roles in
Power BI Service
Create App Workspace

#### Report Features

Introduction to advanced features
Overview of Drill-through
Create report page with drill-through filters
Interacting with drill-through
Overview of custom report tooltips
Modify standard tooltip display
Create a custom tooltip
Apply the tooltip to a field
Apply the tooltip to a visual
Overview of Grouping and
Binning
Create a group

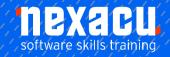

### **Power BI- Advanced**

Create a bin Binning a date field

#### **Date Dimension**

Overview of Date Dimension in BI
Power BI Desktop settings
Download or Create own table
Data Table with a DateKey
Convert a DateKey to a Date
Create date table in Power
Query
Extended exercise - Use
parameter to specify date table
start and end
Create date table with DAX
Using CALENDARAUTO in
DAX

### Extended Topic A - API Data Sources

Overview of Web and API data sources Query an API data source HTTP and JSON terminology Transform a JSON response Publish to Power BI Service and setup refresh schedule

#### Extended Topic B -Streaming Data Sources

Overview of real time streaming data sources Push Datasets and Streaming **Datasets** Pushing data into a dataset Query data from PubNub stream Configure Dashboard tile to show streaming data from PubNub Create a REST API to push data into Power BI Create JSON object to insert data via this API Push data to created API using **HTTP Post** Create Dashboard tile to show updating data

### Extended Topic C - Files in Folders

Overview of using a folder data source
Query a folder containing multiple source files
Column consistency
Specify a template file to define columns
View created queries / functions and dependencies
Understand the created process of querying the folder
Extended exercise – introduce additional files and unwanted files

#### Additional Study (Extended Topic D) -Power Query M Formula Language

Overview of Power Query M
Formula Language
Basics of Power Query M
Values, Records, Lists
Operators
Conditional Testing
Error handling
Accessing table data
More advanced Power Query M
Each Expression
Refer to other queries
Understand a web query
Remove Rows by Filter
Unpivot & Rename

# Extended Topic B - Query Parameters (Dynamic Web Query)

Importing a web query using parameters
Creating a custom function
Defining a List to create a new
Query
Invoking custom functions
Using Error checking processes
Cleaning queries
Create measures and visualise
queried data

#### Extended Topic C - Group By

Using the Group By feature

Data Normalisation Appendix

The Normal Forms

1st Normal Form

Australia: nexacu.com.au E: info@nexacu.com Global: nexacu.com